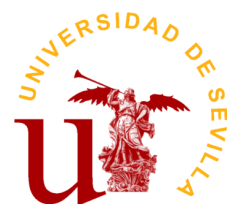

# PROGRAMA DE LA ASIGNATURA "Técnicas y Métodos de Racionalización Administrativa (TMRA)"

Grado en Finanzas y Contabilidad

## Departamento de Economía Financiera y Dirección de Op.

Facultad de Turismo y Finanzas

## DATOS BÁSICOS DE LA ASIGNATURA

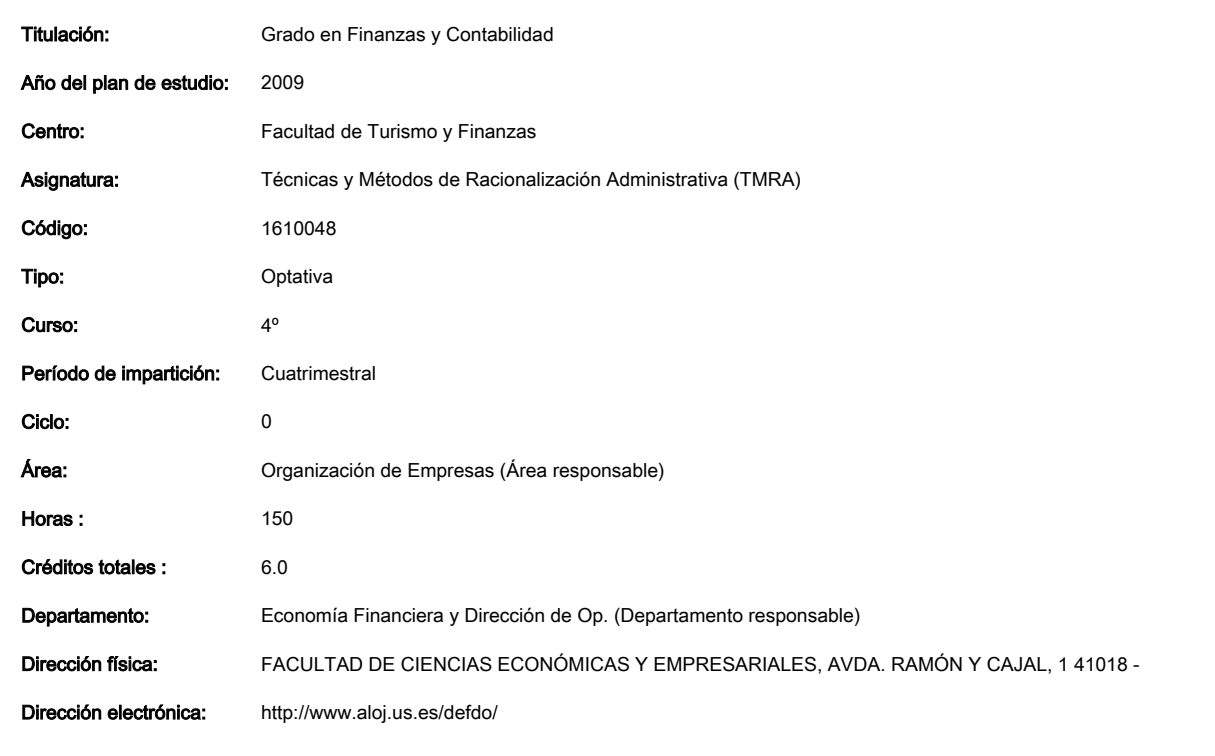

### OBJETIVOS Y COMPETENCIAS

# CONTENIDOS DE LA ASIGNATURA

PROGRAMA DEL CURSO

PARTE I. EL SISTEMA DE INFORMACIÓN Y LA TOMA DE DECISIONES EN LA EMPRESA

Tema 1. La información y el sistema de información en las empresas. (1 hora)

- 1. El sistema de información y su relación con los objetivos globales de la organización.
- 2. Información y niveles decisionales. Los subsistemas del sistema de información.

Curso de entrada en vigor: 2015/2016 1 de 3

Código Seguro De Verificación │ www.execution.com/web/executions/state= contractor contractor contractor of the distribution of the distribution of the distribution of the distribution of the distribution of the distribut Firmado Por **JOSE ANGEL PEREZ LOPEZ** Url De Verificación [https://pfirma.us.es/verifirma/code/goUKn2ui+VeIwNi9QSTrLw==](https://pfirma.us.es/verifirma/code/Z29VS24ydWkrVmVJd05pOVFTVHJMdz09) **Página** 1/3

- 3. El subsistema de información operativo: las aplicaciones transaccionales (TPS).
- 4. El subsistema de información gerencial (MIS).
	- a. Los sistemas de soporte a la decisión (DSS).
	- b. Los sistemas de información para la dirección (EIS).
- 5. Tendencias actuales.

Tema 2. Los flujos de información en la empresa. (1 hora)

- 1. Relaciones de la empresa internas y extenas
- 2. Ventas (La Gestión de las Relaciones con el Cliente (CRM)
- 3. Compras (Almacén)
- 4. Producción (Del EOQ al SCM)
- 5. Recursos Humanos
- 6. Información Financiera
- 7. Integración de la Información de la empresa
- 8. Transmisión Interorganizacional de la Información
- 9. ERP (Enterprise Resource Planning)

### PARTE II. SOFTWARE DE APOYO AL PROCESO DECISIONAL

Tema 2. Modelización de la gestión empresarial a través de los sistemas gestores de bases de datos

- 1. Ficheros y Bases de Datos
- 2. Conceptos relativos a las bases de datos. Tipología de bases de datos
- 3. Diseño de bases de datos relacionales
- 4. Nueva metodología para el diseño de bases de datos relacionales. Estudio de casos.
- 5. Diseño de una de base de datos mediante MS Access
- 6. Introducción de datos en Access
- 7. Gestión de datos en Access: las consultas
- 8. Gestión avanzada en Access

Tema 3. Modelización de la gestión empresarial a través de las hojas de cálculo

- 1. El entorno de trabajo de las hojas de cálculo: el caso de EXCEL
- 2. Conceptos básicos de la hoja de cálculo. Modelos de cálculo
- 3. Funciones lógicas y escenarios
- 4. Simulación y optimización
- 5. Validación de datos y tablas dinámicas.
- 6 Recta de regresión

### ACTIVIDADES FORMATIVAS

Relación de actividades formativas del cuatrimestre

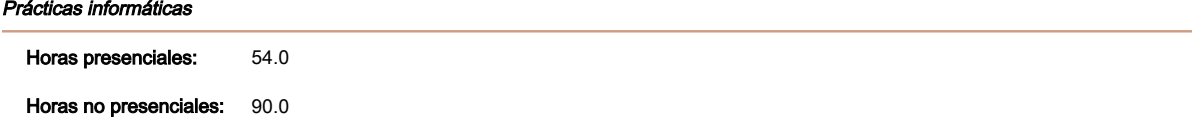

### Metodología de enseñanza-aprendizaje:

#### METODOLOGÍA

El desarrollo de las clases se hará en las aulas informáticas de la Escuela de Estudios Empresariales, con el apoyo continuo del ordenador. No obstante, algunos de los contenidos de la asignatura tienen un marcado carácter teórico, lo que no evita que para su exposición se haga un uso intensivo de los equipos informáticos.

El material necesario para el desarrollo de las clases estará a disposición del alumno en la plataforma WebCT. Dado que el alojamiento de nuestras páginas se produce en el servidor institucional de la Universidad de Sevilla, rogamos se acceda a ella con frecuencia para evitar malos entendidos con fechas, avisos, etc….

Curso de entrada en vigor: 2015/2016 2 de 3

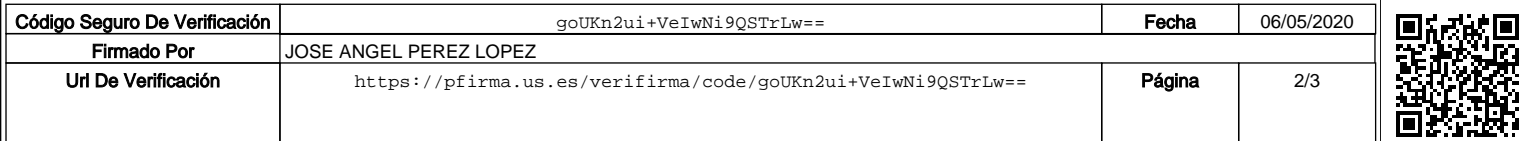

### Exposiciones y seminarios

Horas presenciales: 6.0

Horas no presenciales: 0.0

#### Metodología de enseñanza-aprendizaje:

Defensa oral del trabajo realizado en la AAD.

### Competencias que desarrolla:

Exposición oral del trabajo en grupo.

### SISTEMAS Y CRITERIOS DE EVALUACIÓN Y CALIFICACIÓN

### Evalución continua

#### SISTEMAS DE EVALUACIÓN

En la medida de lo posible, se procurará que la evaluación sea continua, con el fin de que los alumnos puedan aprobar la asignatura sin examinarse. Para ello, se tendrán en cuenta la asistencia e intervenciones en clase, la elaboración y exposición de trabajos y, en definitiva, cualquier otra actividad que demuestre los conocimientos de los alumnos en los contenidos de la asignatura.

Además, se realizará un examen para aquellos alumnos que quieran hacerlos en las convocatorias establecidas por los estatutos de la Universidad, sobre los distintos contenidos impartidos en la asignatura. La modalidad del examen, normas de realización del mismo, lugar, fecha y hora se publicarán oportunamente, tanto en la webCT como en el tablón de anuncios de la asignatura. Es, pues, muy recomendable leer la convocatoria del examen que se publicará en fechas anteriores a la realización del mismo.

- Sólo en el supuesto de la que la fecha del examen coincida con otra correspondiente a un curso inferior, o a una del mismo curso con carácter obligatorio o trocal, se podrá solicitar la realización en fecha distinta de la acordada.
- Una vez el alumno reciba el enunciado, se considerará presentado al

Curso de entrada en vigor: 2015/2016 **3** de 3

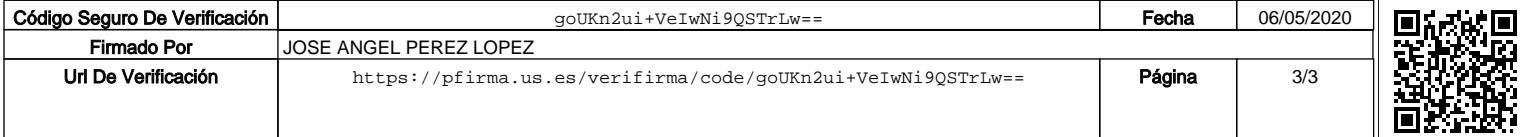